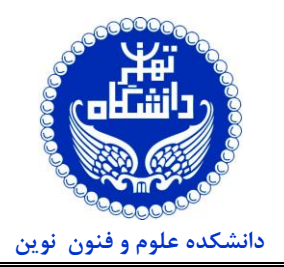

**آشنایی با زبان شناسی رایانشی )83-05-121( نيمسال دوم 1401-1402**

**تاریخ تحویل: 1402/03/26**

**تمرین شماره 4** 

- 1 است. در تجز یه معنایی هدف، در یافت **.1 )%15( ]پژوهش: تجزیه معنایی و ترکيب پذیری[** هدف ای ن تمرین آشنایی با تجزیه معنایی معنا و منطق جملههای زبان طبیعی است، برخلاف تجزیه نحوی که ساختار یک جمله را بر اساس قواعد دستور زبان بررسی میکند و در رویارویی با جملات مبهم، ناقص، یا پیچیده به مشکل میخورد، تجزیه معنایی یک جمله را به یک نمایش منطقی تبدیل میکند که معنا را دریافت و منطق جمله را نشان میدهد و میتوان از آن برای کاربردهای مختلف، مانند ترجمه ماشینی، پرسش و پاسخ ّ، تولید کد و غیره استفاده کرد. همچنین تجزیه معنایی ترکیبپذیر <sup>۳</sup> میتواند جملههای پیچیده و تودرتو را مدیریت کند اما نیازمند حجم زیادی از دادگان برچسبخورده، دانش خاص حوزه<sup>۴</sup> و به مدلهایی نیاز دارد که از عهده ترکیبپذیری<sup>۵</sup> و تعمیمپذیری ٔ برآیند.
- به توانایی ساخت معانی پیچیده از معانی سادهتر با به کارگیری قواعد ترکیب، **ترکیب.پذیری** گفته می شود، به عنوان مثال، در تجزیه معنایی، ترکیبپذیری به این معناست که معنای یک جمله را میتوان از معانی اجزای آن و نحوه ترکیب آنها استخراج کرد.
- به توانایی به کا<sub>ر</sub>گیری دانش یا مهارتهای آموخته شده در موقعیتهای جدید یا دیده نشده، **تعمیمپذیری** میگویند، به عنوان مثال، در تجزیه معنایی، تعمیمپذیری به این معناست که یک تجزیهگر معنایی بدون دیدن دادگان در زمان آموزش بتواند آنها را به بازنمایی منطقی صحیح متناظر نگاشت کند.

شعر شکلی از زبان طبیعی است که اغلب از هنجارهای دستور زبان منحرف میشود، از زبان تمثیلی<sup>۷</sup> استفاده میکند و به صدا و ریتم بستگی دارد. هرچند که این ویژگیها شعر را جذاب و پرمعنا میکنند اما نتیجه دشوار شدن تجزیه معنایی است. تجزیه معنایی شعر میتواند به ما در کشف معانی ضمنی، احساسات و زیبایی شناسی اشعار کمک کند. اخیرا، مدلهای زبانی بزرگ از پیش آموزش دیده، در وظیفه تجزیه معنای عملکرد قابل توجهی از خود نشان دادهاند.

- .1 یک مقاله اخیر )از سال 2020 تا کنون( در مورد ای ن موضوع مطالعه کرده و ب یان کنید که **چگونه از مدلهای زبانی بزرگ برای نولید تجزیه معنایی اشعار استفاده میشود**. همچنین خلاصهای از ایده اصلی<sup>۸</sup>، روششناسی<sup>۹</sup>، انگیزه ۱<sup>۰</sup> و نتایج آن ارائه کرده و در نهایت **نقاط قوت و ضعف** آن را از **دید خودتان** ارزیابی کنید (نیازی به تسلط به مفاهیم و جزئیات نظری روش مانند شبکههای عصبی برای این سوال ندارید).
- **.2 )%20( ]نظری: تشخيص احساس و مدل مخفی مارکوف [** هدف از این بخش تمرین بر مدل مخفی مارکوف و استفاده از این روش به شکل مشابه در برچسبزنی اجزای کالم برای حل دیگر وظایف در پردازش زبان طبیعی است. قصد داریم با یک مجموعه از برچسبهای احساس، هر کلمه در پیکره زیر را برچسبگذاری کنیم.

» نان بوی خوشمزهای میدهد«، » این قهوه بوی تلخ و افتضاح داشت«

مجموعه برچسبهای  $\{+,-,0\}$  در اختیار ما قرار داده شده که به ترتیب بیانگر احساس مثبت، منفی و خنثی است. با در نظر گرفتن فرض مارکوف و استقلال خروجی (به این معنا که هر برچسب فقط به برچسب قبلی و هر کلمه فقط به برچسب متناظر خود وابسته است) یک مدل مارکوف پنهان روی برچسبها و کلمهها خواهیم داشت.

پارامترهای زیر از مدل مخفی مارکوف در اختیار ما قرار گرفته است:

- <sup>2</sup> Question Answering
- <sup>3</sup> Compositional Semantic Parsing
- <sup>4</sup> Domain Specific Knowledge
- <sup>5</sup> Compositionality Generalization
- <sup>7</sup> Figurative Speech
- Objective
- <sup>9</sup> Methodology
- <sup>10</sup> Motivation

<sup>&</sup>lt;sup>1</sup> Semantic Parsing

**دانشکده علوم و فنون نوین** 

**آشنایی با زبان شناسی رایانشی )83-05-121( نيمسال دوم 1401-1402**

**تاریخ تحویل: 1402/03/26**

**تمرین شماره 4** 

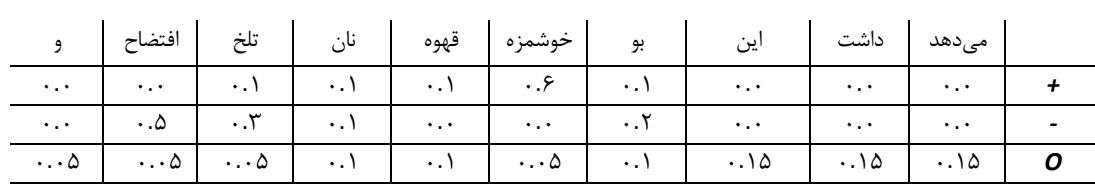

جدول ۱: احتمالات توزیع،  $\phi$  که به طور مشخص در  $\phi(y_j|x_j)$  سطرها برجسبهای پنهان ( $y_j$ ) و ستونها مشاهدات ( $\alpha_j$ ) را نشان میدهند.

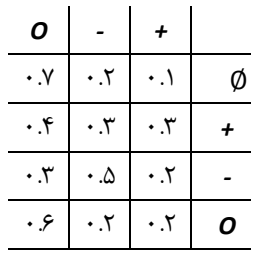

جدول ٢: احتمالات انتقال، θ. سطرها برچسبهای  $y_j$  و ستونها  $y_{j+1}$  هستند. انتقال از حالت تهی نشاندهنده احتمال اولیه حالت است.

- .1 ساختار مدل مخفی مارکوف فوق را رسم کنید.
- .2 در صورتی که دنبالهی برچسبها »*O* ، *O*، *O***،** *+*( »از راست به چپ خوانده شود( باشد و عبارت »نان بوی خوشمزهای دارد« را داشته باشیم، احتمال توام این رخداد را حساب کنید.
- .3 در صورتی که دنبالهی »قهوه بوی تلخ میدهد« به ما داده شده باشد، به کمک الگوریتم ویتربی برچسبهای احساس مناسب این دنباله را حساب کنید.

**.3 )%65( ]پيادهسازی: تجزیهگر نحوی احتمالی[** هدف از این بخش پیادهسازی یک تجزیهگر PCFG<sup>1</sup> است که از الگوریتم ویتربی برای یافتن محتملترین درخت تجزیهی برای یک جمله و یک گرامر PCFG استفاده میکند. مجموعه دادگان بانک درخت وابستگی جهانی فارسی در اختیار شما قرار داده شده است که بر اساس بانک درخت وابستگی فارسی ساخته شده، در الگوی طراحی بانک درخت وا بستگی برچسبها ریز- دانه<sup>۲</sup> و برای زبان خاصی است اما <u>بانک درخت وابستگی جهانی</u> از الگوی جهانی <sup>۳</sup> و برچسبزنی بینزبانی ٔ پیروی میکند. این تمرین در ۴ بخش: بخش ۱: آمادهسازی دادگان، بخش ۲: تخمین PCFG، بخش ۳: تجزیه CKY با رمزگشایی ویتربی و بخش ۴: ارزیابی آماده شده است.

**3-1 آمادهسازی دادگان** 

هدف از این بخش تبدیل دادههای خام به یک قالب مناسب برای تجزیهگر شما است. در این بخش، شما دادگان [PerUDT](https://github.com/UniversalDependencies/UD_Persian-PerDT) را از وبسایت وابستگیهای جهانی دانلود کرده و برای تجزیهگر خود پیش،ردازش میکنید. دادگان شامل سه فایل fa perdt-ud-train.conllu conllu.dev-ud-perdt\_fa و conllu.test-ud-perdt\_fa که به ترتیب مجموعههای آموزش، توسعه و آزمون را شامل میشوند، هر فایل در CoNLL-U قالب <sup>5</sup> است که ی ک قالب جداشده با تب است که هر توکن را در یک خط و هر جمله را در یک پاراگراف نشان میدهد.

- <sup>1</sup> Probabilistic Context Free Grammar
- 2 Fine-grained
- <sup>3</sup> Universal
- <sup>4</sup> Cross-linguistic
- <sup>5</sup> [CONLL-U Format](https://universaldependencies.org/format.html)

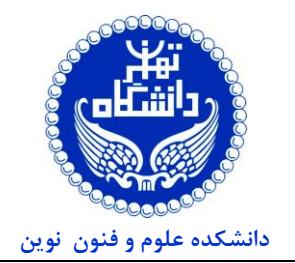

**آشنایی با زبان شناسی رایانشی )83-05-121( نيمسال دوم 1401-1402**

**تاریخ تحویل: 1402/03/26**

**تمرین شماره 4** 

.1 تابعی بنویسید که یک فایل U-CoNLL را میخواند و یک لیست از جملهها را بر میگرداند، که هر جمله یک لیست از دوتاییها به شکل )کلمه و برچسب( است، به عنوان مثال؛ جمله »این کتاب را بخوانید.« در فایل آموزش باید به صورت زیر نشان داده شود:

```
[('\text{U}-1', 'DEF'), ('\text{V}-1'] , 'NOUN'), ('\text{V}-1', 'A\text{DP}')(' بخوانید',' VERB'), ('.', 'PUNCT')]
```
.2 در ادامه الزم است تابعی بنویسید که یک لیست از جملهها را به لیستی از درختها تبدیل کند، که هر درخت به صورت یک لیست تودرتو از غیر-پایانهها و پایانهها نشان داده شده است. به عنوان مثال؛ جمله »این کتاب را بخوانید.« در فایل آموزش باید به صورت زیر تبدیل شود:

```
['S', ['NP', ['این',' DET'], ['تاب ک',' NOUN']], ['POSTP', 
['را',' ADP']], ['VP', [' بخوانید',' VERB']], ['.', 'PUNCT']]
```
شما میتوانید از هر کتابخانه موجود یا ماژول مانند؛ NLTK، anytree و غیره برای انجام این تبدیل استفاده کنید.

#### **3-2 تخمين PCFG**

هدف از ا ین بخش یادگیری گرامر احتمالی از درختهای برچسبزده شده است. تابعی بنویسید که از لیستی از درختها، یک گرامر PCFG تخمین میزند. گرامر PCFG شامل یک مجموعه از قواعد به شکل Z Y> - X یا w> - X که در آن X، Y و Z غیر-پایانهها و w پایانه است، که در آن هر قاعده دارای احتمالیست که مشخص میکند که چقدر احتمال دارد برای بازنو یسی X استفاده شود، در نظر داشته باشید که مجموع احتمال تمام قواعد با LHS' یکسان باید به یک برسد.

.1 تابعی بنویسید که لیستی از درختها را به عنوان ورودی بگیرد و نگاشتی از قاعده-احتمال برگرداند. شما با ید از تخمین حداکثر درستنمایی<sup>۲</sup> برای محاسبه احتمالات استفاده کنید، به این معنا که تعداد رخداد هر قاعده در درختها را بشمارید و بر تعداد دفعات رخدادن LHS آن تقسیم کنید. به عنوان مثال، اگر شما ۱۰۰ درخت دارید و قاعده NP VP <- S به تعداد ۵۰ بار و 5۰۶ بار رخ داده باشد، پس احتمال NP VP <- S برابر با ۰.۶۲۵ است. به صورت ریاضی، میتوانید به صورت زیر بنویسید:  $q(X \to \alpha) = \frac{Count(X \to \alpha)}{Count(Y)}$  $Count(X)$ 

که در آن

 $Count(X \rightarrow \alpha)$ 

تعداد دفعات رخداد قاعده  $\lambda\to X$  در درختها و  $\textit{Count}(X)$  تعداد دفعات رخداد  $X$  به عنوان LHS در درختها است. این معادله به این معناست که برای پیدا کردن احتمال یک قاعده، ما باید فرکانس آن را با فرکانس LHS آن مقایسه کنیم. به عنوان مثال، اگر ما ۱۰۰ درخت داشته باشیم و مشاهده کنیم که ۵۰ بار NP VP <- S و ۳۰ بار S -> NP دار رخ داده است، پس می توانیم محاسبه کنیم:

$$
q(S \to NP VP) = \frac{Count(S \to NP VP)}{Count(S)} = \frac{50}{50 + 30} = 0.625
$$

$$
q(S \to NP) = \frac{Count(S \to NP)}{S} = \frac{30}{50 + 30} = 0.375
$$

$$
S \to NP) = \frac{count(S \to NP)}{Count(S)} = \frac{50}{50 + 30} = 0.375
$$

1 Left-Hand Side <sup>2</sup> Maximum Likelihood Estimation

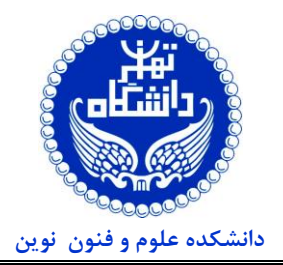

**آشنایی با زبان شناسی رایانشی )83-05-121( نيمسال دوم 1401-1402**

**تاریخ تحویل: 1402/03/26**

**تمرین شماره 4** 

توجه کنید که همانطور که باید، مجموع این احتمالها به یک میرسد.

.2 همچنین الزم است تابعی دیگری بنویسد که نگاشتی از قواعد-احتماالت را به عنوان ورودی میگیرد و آنها را در قالب خوانا یی نشان میدهد. به عنوان مثال، شما می توانید هر قاعده را در خط جداگانه با احتمال آن در پرانتز نشان دهید، برای مثال:  $S \rightarrow NP VP (0.625)$  $S \rightarrow NP(0.375)$ NP -> DET NOUN (0.8)  $NP \rightarrow NOUN(0.2)$ ....

## **3-3 تجزیه CKY با رمزگشایی ویتربی**

هدف از این بخش یافتن بهترین درخت تجزیه برای یک جمله داده شده با استفاده از دستور زبان شما است. در این بخش، تابعی لازم است بنویسید که الگور یتم CKY را با رمزگشایی ویترب ی پیادهسازی میکند تا برای جمله و دستور زبان PCFG داده شده، محتملترین درخت تجزیه را پیدا کند. الگوریتم CKY یک الگوریتم با رویکرد برنامهنویسی پویا است که یک جدول مثلثی را با بهترین مولفهها برای هر بخش ز کلمات در جمله پر میکند. رمزگشایی ویتربی گسترشی از الگوریتم CKY است که نشانگرهای پشتیبان <sup>۱</sup> را برای هر سلول در جدول نگه میدارد و برای بازسازی بهترین درخت تجزیه در پایان استفاده میشود.

<sup>1</sup>. تابعی بنویسید که یک جمله (لیست کلمهها) و یک گرامر (نگاشتی از قواعد-احتمالات) را به عنوان ورودی میگیرد و بهترین درخت تجزیه (لیست تودرتو از غیر-پایانهها و پایانهها) را به عنوان خروجی بر میگرداند (از لگاریتم برای جلوگیری از کمبود حسابی<sup>۲</sup> هنگام ضرب احتمالات استفاده کنید. شما همچنین باید کلمات ناشناخته را با اختصاص یک برچسب دلخواه مانند X مدیر یت کنید، همچنین برای پیادهسازی الگوریتم تجزیه CKY و روش Viterbi به تابعهای دیگری نیاز دارید، که متناسب با طراحی خود باید آنها را نیاز پیادهسازی کنید(.

### **3-4 ارزیابی**

هدف از این بخش سنجش عملکرد تجزیه گر شما بر روی دادههای دیده نشده است. شما تجزیهگر خود را بر روی مجموعه آزمون با استفاده از معیارهای استاندارد مانند دقت <sup>۳</sup>، بازخوانی <sup>۲</sup>، صحت <sup>۵</sup> و امتیاز F1 ٔ ارزیابی خواهید کرد. دقت به عنوان نسبت جملاتی که تجزیهگر شما درخت تجزیه صحیح را (مانند PerUDT) برمیگرداند، تعریف می شود. بازخوانی به عنوان نسبت مؤلفههای صحیح (غیر-پایانهها یا پایانهها) در PerUDT که توسط تجزیهگر شما نیز یافت می شوند، تعریف می شود. صحت به عنوان نسبت مؤلفههای یافت شده توسط تجزیهگر شما که در PerUDT نیز صحیح هستند، تعریف میشود. امتیاز F1 به عنوان میانگین هارمونیک بازخوانی و صحت تعریف میشود.

- .1 تابعی بنویسید که دو لیست از درختها )یکی از PerUDT و یکی از تجزیهگر شما( را به عنوان ورودی میگیرد و چهار عدد (دقت، بازخوانی، صحت و امتیاز F1) را به عنوان خروجی برمیگرداند، لازم است برای اطمینان از خروجی نتایج خود، این نتایج را به کمک کتابخانههای و یا ماژولهای آماده نیز ارائه کنید.
- <sup>1</sup> Backpointers
- <sup>2</sup> Underflow
- <sup>3</sup> Accuracy
- <sup>4</sup> Recall
- <sup>5</sup> Precision
- 6 F-1 Score

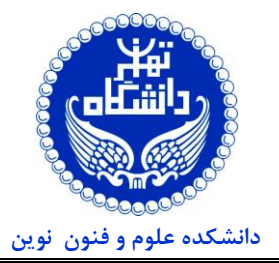

**آشنایی با زبان شناسی رایانشی )83-05-121( نيمسال دوم 1401-1402**

**تاریخ تحویل: 1402/03/26**

**تمرین شماره 4** 

۲. همچنین این معیارها را برای تجزیه گر خود بر روی هر دو مجموعه توسعه و آزمون گزارش کنید و آنها را با برخی نتایج پایه مقایسه کنید مانند همیشه بازگرداندن یک درخت خالی یا همیشه بازگرداندن یک درخت دلخواه.

دلیل این که شما نیاز به استفاده از مجموعه توسعه دارید، تنظیم هایپرپارامترهای <sup>۱</sup> تجزیهگر شما و جلوگیری از بیش<u>ب</u>رازش <sup>۲</sup> به مجموعه آموزش است. مجموعه توسعه ز یرمجموعهای از دادهها است که برای آموزش استفاده نمیشود بلکه برای اعتبارسنجی و بهینهسازی است. شما میتوانید از مجموعه توسعه برای مقایسه نسخههای مختلف تجزیهگر خود و انتخاب بهترین آن بر اساس عملکرد آن استفاده کنید. با این حال، شما نباید از مجموعه توسعه برای ارزیابی تجزیهگر نهایی خود استفاده کنید، زیرا ممکن است تحت تاثیر انتخابهایی که در حین تنظیم کردید، مغرض باشد. به جای آن، شما باید از مجموعه آزمون استفاده کنید، که زیرمجموعهای دیگر از دادهها است که تا آخر نگه داشته شده و فقط یک بار برای سنجش قدرت تعمیمپذیری تجزیه گر شما استفاده میشود.

**در ادامه مواردی آورده شده است که از آنها میتواني د در طراحی تجزیهگر بهره ببرید:** 

- از نمونه [آنالین هضم](https://www.roshan-ai.ir/hazm/demo/) میتوانید برای بررسی پردازش، تحلیل صرفی و تجزیه نحویهای خود استفاده کنید.
- به کمک [ابزار آنالین](https://www.roshan-ai.ir/dependency-parse-tree/) میتوانید تجزیه وابستگی جملههای بانک درختی که در اختیار شما قرار داده شده است را مشاهده کنید.
	- به کمک ابزار [displaCy](https://demos.explosion.ai/displacy) میتوانید بصریسازی تجزیه نحوی جملههای خود را دریافت کنید.
		- به کمک ابزار [syntree](https://mshang.ca/syntree/?i=%5bS%20%5bNP%20%5bPronoun%20I%5d%5d%20%5bVP%20%5bVerb%20book%5d%20%5bNP%20%5bDet%20a%5d%20%5bNominal%20%5bNoun%20flight%5d%5d%5d%20%5bPP%20%5bPreposition%20to%5d%20%5bNP%20%5bProper-Noun%20houston%5d%5d%5d%5d%5d)، میتوانید درخت تجزیه نحوی خود را نمایش دهید.
	- برای مطالعه بیشتر در مورد روشهای تجزیه می¤وانید کدهای <u>کتابخانه جعبه ابزار زبان طبیعی</u>۳ را بررسی کنید.

**.4 )نمره اضافه 30%(]پيادهسازی: سنتز گفتار و شناسایی فرمنت ها**[ هدف از این بخش آشنایی با سیستمهای ساخت گفتار، بررسی طیفنگاره<sup>۴</sup> و فرمنتها است.

قصد داریم که تعدادی عبارت را با صدای خود و با صدای گویندگان سرویسهای ساخت گفتار، سنتز کنیم. برای ضبط صدای خود میتوانید از بزارهای مختلفی استفاده کنید، از ابزارهای رایج میتوان آدیشن <sup>۵</sup>، اوداسیتی ٔ و … را نام برد. همچنین سرویس ناراکیت <sup>۷</sup> از جمله سرویسهای سنتز گفتاری است که از گویندگان فارسی بهره میبرد.

- .1 الزم است که جملهوارههای زیر را **با صدای خود و با کمک ابزارهای سنتز صدا** جداگانه ضبط کنید. خروجی خواستهشده با کمک سرویسهای سنتز صدا را حتما با دو گوینده مرد و زن به صورت جدا سنتز شود. همچنین نام فایلهای سنتز شده حتما باید مشخص، متمایز و با قاعده باشند، به عنوان مثال؛ در سرویس ناراکیت گوینده مرد (که در آن سرویس با «رضا» شناخته میشود) با کد 01 و گوینده زن (که در آن سرویس با «شهره» شناخته می شود) با کد 02 از هم متمایز می شوند، که در نهایت صدای سنتز شده میتواند با SPEAKER#\_SENTENCE#\_NARAKEET نامگذاری شود )**توجه**: در صورتی که از دیگر سرویسهای سنتز صدا به جز ناراکیت استفاده میکنید، حتما باید توضیح کامل از تفاوت آن با ناراکیت، دلیل استفاده و روش استفاده از آن را در گزارش خود ذکر کنید(.
- <sup>1</sup> Hyperparameters
- <sup>2</sup> Overfit
- <sup>3</sup> NLTK
- 4 Spectrogram
- <sup>5</sup> Adobe Audition
- <sup>6</sup> Audacity
- <sup>7</sup> [Narakeet](http://www.narakeet.com/)

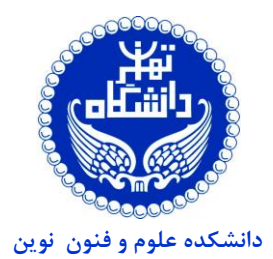

**آشنایی با زبان شناسی رایانشی )83-05-121( نيمسال دوم 1401-1402**

## **تاریخ تحویل: 1402/03/26**

**تمرین شماره 4** 

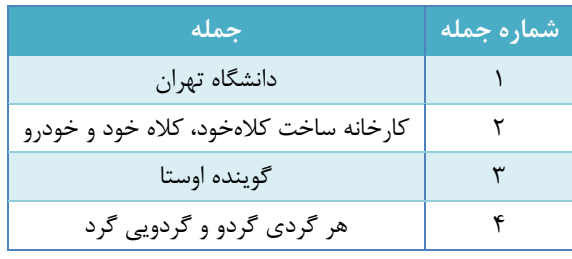

- .2 خطاها یا کاستیهایی که در سنتزها رخ داده است را در گزارش خود بیان کنید.
- .3 ب رای هر جملهواره بهصورت تکواژ با خطاها برخورد کنید و خطای نهایی را برای هر جملهواره به صورت تجمعی با معیار »نرمال شده خطا در تکواج« ) به بیان دیگر؛ مجموع همه خطاها در همه تکواجهای آن جملهواره، تقسیم بر شمارگان همه تکواجهای آن جملهواره) گزارش کنید.
- ۰**۴** به کمک تبدیل فوریه زمان-کوتاه <sup>۱</sup> طیفنگاره عبارتها را که برای سنتزهای مختلف آماده شده، بسازید (توجه؛ میتوانید برای ساخت جملهوارهها از تکنیک آوانگاری فونوتیک<sup>۲</sup> بهره ببرید). شبهکد<sup>۳</sup> زیر جهت انجام تبدیل فوریه زمان-کوتاه در اختیار شما قرار گرفته است.

```
# Set the parameters for the STFT
window size = 1024hop_size = 512fft size = 1024# Create a window function to reduce spectral leakage
window = create a hanning window of size window_size
# Create an empty list for the spectrogram
spectrogram = []# For each frame of the audio data with a hop size
for each frame in data with a step of hop_size:
  # Apply the window function to the frame
  frame = multiply frame and window element-wise
 # Compute the spectrum of the frame using FFT
 spectrum = do FFT on frame with size fft size
  # Keep only the positive frequencies of the spectrum
 spectrum = get the first half of spectrum
  # Get the magnitude of the spectrum
 magnitude = get the absolute value of spectrum
  # Add the magnitude to the spectrogram list
 add magnitude to spectrogram
# Convert the spectrogram list to a matrix
spectrogram = convert spectrogram to a matrix
# Show the spectrogram as an image
show spectrogram as an image
```
 $F_0$  . برای همهی صدایهای سنتز شده فرمنت اول را مشخص کرده و مقدار آن را در گزارش ارائه کنید،  $F_0$  صدای شما چقدر است $\cdot$ 

<sup>1</sup> Short-Time Fourier Transform

<sup>2</sup> Phonotic Transcription

<sup>3</sup> Pseudocode

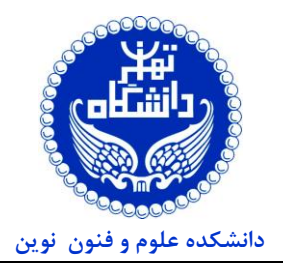

**آشنایی با زبان شناسی رایانشی )83-05-121( نيمسال دوم 1401-1402**

**تاریخ تحویل: 1402/03/26**

**تمرین شماره 4** 

.6 برای هر طیفنگاره محل رخداد هر واج را مشخص و با طیفنگارههای متناظر )سنتز شده با سرویس سنتز صدا مانند ناراکیت( مقایسه کنید.

**در هنگام سنتز صدا، موارد زیر را در نظر بگيرید:** 

- **فرکانس نمونهبرداری ، اندازه چندیسازی و تعداد کانال را 16 کيلوهرتز، -16بيت و تککاناله باشد.**
- **فایل صداهای ضبط شده را هم طول کنید (در زمان). برای این منظور، پیشنهاد میشود تا به فایل با مدت زمان کمتر، در آغاز و پایان آن، به مقدار برار سکوت اصافه شود )برای مثال؛ اگر فایل مدنظر یک 1 ثانيه کوتاهتر است، 0.5 ثانيه به آغاز و 0.5 ثانيه به پا یان اضافه شود( .**

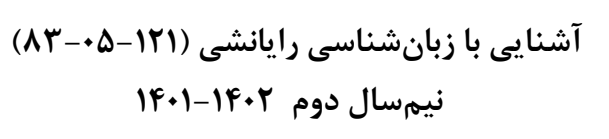

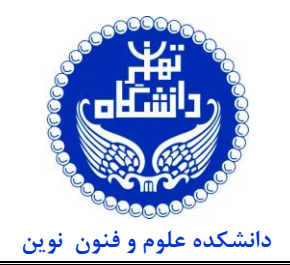

**تمرین شماره 4** 

# **راهنمای تحویل**

- ❖ انجام تمرین به صورت **تک نفره** است.
- ❖ جهت تحویل تمرین می بایست پیاده سازی ها از پایه و بدون استفاده از کتابخانه های موجود انجام شود، اما در شرابط قید کتابخانه در صورت سوال، منعی ندارد.
- ❖ زمان مناسبی را برای نوشتن و آماده سازی گزارش در نظر بگیرید، چرا که نیمی از نمره هر سوال، بر اساس گزارش تحویلی است.
- ❖ در صورت استفاده از **کد های آماده**، دلیل استفاده، کامنت گذاری و توضیحات کافی، ضروری است، در غیر اینصورت تقلب تلقی میگردد.
- ❖ گزارش های تمرین خود را در مسیر documentation و اطالعات مرتبط با پیادهسازی ها نیز در مسیر source قرار داده شوند.
- ◆ لطفـــا گــــزارش، فایـــــل کـــــدها و ســــــایر ضـــــمائم مـــــورد نیـــــاز را بـــــا فرمـــــت ارسال [h.veisi@ut.ac.ir](mailto:h.veisi@ut.ac.ir) ایمیال CL\_YourFamilyName\_YourStNo\_HW#.zip فرمائید.
- ❖ برای اطالعات بیشتر به [صفحه درس](https://dsp.ut.ac.ir/courses/y1401/introduction-to-computational-linguistics/) به آدرس <https://dsp.ut.ac.ir/courses/y1401/introduction-to-computational-linguistics> مراجعه کنید.

**در صورت وجود سوال، ابهام و درخواست راهنمایی در گروه اسکایپی یا تلگرامی و یا از طریق ایميل با دستيار آموزشی در ارتباط باشيد.**